## **COMMON PRE-BOARD EXAMINATION 2023-24**

## **INFORMATICS PRACTICES (Code: 065)**

CLASS: XII Max. Marks:70 Date: 30/01/2024 Time: 3 hours

## **General Instructions:**

- 1. This question paper contains five sections, Section A to E.
- 2. All questions are compulsory.
- 3. Section A has 18 questions carrying 01 mark each.
- 4. Section B has 07 Very Short Answer type questions carrying 02 marks each.
- 5. Section C has 05 Short Answer type questions carrying 03 marks each.
- 6. Section D has 02 questions carrying 04 marks each.
- 7. Section E has 03 questions carrying 05 marks each.
- 8. All programming questions are to be answered using Python Language only.

| QNo. | SECTION A                                                                                                    | Mark |
|------|----------------------------------------------------------------------------------------------------|------|
| 1.   | Physical or logical arrangement of network refers to as  a. Routing b. Looping c. Topology d. Networking                                                                                                    | 1    |
| 2.   | Which of the following is a type of cybercrime?  a. Stealing of money from a purse b. Hitting or beating someone c. Making damage to furniture in classroom d. Stealing of user name and password and misusing others Email | 1    |
| 3.   | What is not an example of e-waste? a. Unused Mobile b. Unused old Keyboard c. Unused old computers d. Empty cola cans                                                                                                    | 1    |
| 4.   | Find the output of the following SQL command: select mid ('Informatics Practices', -9); a. ics Practices b. Practices c. Informati d. scitamrofnI                                                                           | 1    |

| 5.         | If a column "Mark" in student table contains the following data:                                | 1 |
|------------|-------------------------------------------------------------------------------------------------|---|
|            | MARK                                                                                            |   |
|            | 22                                                                                              |   |
|            | NULL                                                                                            |   |
|            | 21                                                                                              |   |
|            | 23                                                                                              |   |
|            | Predict the output of the following command:                                                    |   |
|            | SELECT AVG (MARK) FROM student;                                                                 |   |
|            | a. 22                                                                                           |   |
|            | b. 16.5                                                                                         |   |
|            | c. NULL                                                                                         |   |
|            | d. 66                                                                                           |   |
| 6.         | 'F' in FOSS stands for:                                                                         | 1 |
|            | a. Force b. Free                                                                                |   |
|            | c. Fibre                                                                                        |   |
|            | d. First                                                                                        |   |
| 7.         | Which SQL statement is used to display all the data from product table in the                   | 1 |
| 7.         | decreasing order of price?                                                                      | 1 |
|            |                                                                                                 |   |
|            | a. SELECT * FROM PRODUCT;                                                                       |   |
|            | b. SELECT * FROM PRODUCT ORDER BY PRICE;                                                        |   |
|            | c. SELECT * FROM PRODUCT ORDER BY PRICE DESC;                                                   |   |
|            | d. SELECT * FROM PRODUCT ORDER BY DESC;                                                         |   |
| 8.         | The number of rows in a relation in SQL is known as a. cardinality                              | 1 |
|            | b. degree                                                                                       |   |
|            | c. tuple                                                                                        |   |
|            | d. attribute                                                                                    |   |
| 9.         | Which among the following is a DDL command in SQL?                                              | 1 |
| <i>)</i> . | a. SELECT                                                                                       | 1 |
|            | b. INSERT                                                                                       |   |
|            | c. ALTER                                                                                        |   |
|            | d. UPDATE                                                                                       |   |
| 1.0        | To display last three rows of a series object 'S', you may write:                               | - |
| 10.        | a. S.Head()                                                                                     | 1 |
|            | b. S.tail(3)                                                                                    |   |
|            | c. S.Head(3)                                                                                    |   |
|            | d. S.tail()                                                                                     |   |
|            | ·                                                                                               |   |
| 11.        | Which of the following statement will import matplotlib.pyplot library?  a. Import pyplot as pd | 1 |
|            | b. import pypiot as pu                                                                          |   |
|            | c. import matplotlib.pyplot as plt                                                              |   |
|            | d. All of these                                                                                 |   |
|            |                                                                                                 |   |
|            |                                                                                                 |   |

| 12.      | Which of the following can be used to specify the data while creating a DataFrame? | 1    |
|----------|------------------------------------------------------------------------------------|------|
|          | a. Series                                                                          |      |
|          | b. List of Dictionaries                                                            |      |
|          | c. Structured ndarray                                                              |      |
|          | d. All of these                                                                    |      |
| 13.      | protocol allows us to have voice call (telephone service) over the                 | 1    |
|          | Internet.                                                                          |      |
|          | a. HTTP                                                                            |      |
|          | b. VOIP                                                                            |      |
|          | c. SMTP                                                                            |      |
|          | d. TELNET                                                                          |      |
| 14.      | Write the output of the following SQL command:                                     | 1    |
|          | SELECT ROUND (199.2936, 1);                                                        |      |
|          | a. 199                                                                             |      |
|          | b. 199.294                                                                         |      |
|          | c. 199.3                                                                           |      |
|          | d. 199.2                                                                           |      |
| 15.      | is a service that allows to put a website or a web page on the Internet.           | 1    |
|          | a. Web Server                                                                      |      |
|          | b. Web Browser                                                                     |      |
|          | c. Web Hosting                                                                     |      |
|          | d. Domain Name System                                                              |      |
| 16.      | is the trail of data we leave behind when we visit any website (or use             | 1    |
|          | any online application or portal) to fill-in data or perform any transaction.      | 1    |
|          | a. Offline phishing                                                                |      |
|          | b. Offline footprint                                                               |      |
|          | c. Digital footprint                                                               |      |
|          | d. Digital phishing                                                                |      |
| Q17 ar   | nd 18 are ASSERTION AND REASONING based questions. Mark the correct choice         | e as |
| ~        | A and R are true and R is the correct explanation for A                            |      |
| ii. Botl | h A and R are true and R is not the correct explanation for A                      |      |
| iii. A i | s True but R is False                                                              |      |
| iv. A is | s false but R is True                                                              |      |
| 1.7      | Assertion (A): - The Internet is a collection of interconnected computer networks  | 1    |
| 1 1 / •  | linked by transmission medium such as copper wires, fiber-optic cables, wireless   | 1    |
|          | connections etc                                                                    |      |
|          | Reasoning (R):- World wide web is a collection of interconnected documents.        |      |
|          | Assertion (A):- DataFrame has both a row and column index.                         | 1    |
| 10.      | Reasoning (R): - A DataFrame is a two-dimensional labelled data structure like     | 1    |
|          | a table of MySQL.                                                                  |      |
|          | SECTION B                                                                          |      |
| 19.      | Distinguish between LAN and WAN.                                                   | 2    |
|          | OR                                                                                 | _    |
|          | Explain the function of the following network devices:                             |      |

|     | a. Modem                                                  |   |
|-----|-----------------------------------------------------------|---|
|     | b. Firewall                                               |   |
| -   |                                                           |   |
| 20. | Give the output of following program: import pandas as pd | 2 |
|     | s=pd.Series([10,20,30,40,50],index=['a','b','c','d','e']) |   |
|     | print(s[0])                                               |   |
|     | print(s['a':'c'])                                         |   |
|     | print(s[2])                                               |   |
|     | print(s['a'])                                             |   |
| 21. | (a) Write the output of the following SQL query:          | 2 |
|     | SELECT POW(INSTR('My_Database','_'),2);                   |   |
|     | (b) Is NULL and 0(zero) same? Jusify your answer.         |   |
| 22. | Predict the output of the given Python code:              | 2 |
|     | a)                                                        |   |
|     | import pandas as pd                                       |   |
|     | list1=[1,2,3]                                             |   |
|     | ser = pd.Series(list1*2)                                  |   |
|     |                                                           |   |
|     | print(ser)                                                |   |
|     | print(ser**3)                                             |   |
|     | [b)                                                       |   |
|     | import pandas as pd                                       |   |
|     | S1=pd.Series(data=[10,70])                                |   |
|     | S2=S1+S1                                                  |   |
|     | print(S2)                                                 |   |
|     | print(S2*3)                                               |   |
| 23. | Write down different steps of E waste Disposal.           | 2 |
| 23. | OR                                                        | 2 |
|     |                                                           |   |
|     | What is the difference between Copyright and Licenses?    |   |
| 24. | What will be the output of the following code?            | 2 |
| 27. | >>>import pandas as pd                                    |   |
|     | >>>A=pd.Series(data=[12,20,5,50])                         |   |
|     | >>print(A>10)                                             |   |
|     | >>>print(A[A>10])                                         | 1 |
| 25. | Consider the following SQL string "ROCK PAPER SCISSORS".  | 2 |
|     | Write the SQL commands to display:                        |   |
|     | 1. First four letters from left side of the string        |   |
|     | 2. Last 4 letters from right side of the string           |   |
|     | OR                                                        |   |
|     | a. To find the position of PAPER in the string            |   |
|     | b. To find the total number of characters in the string.  |   |

|     |                                                                                                    |                                                 | SECTI                                                           | ON C                                                         |          |  |
|-----|----------------------------------------------------------------------------------------------------|-------------------------------------------------|-----------------------------------------------------------------|--------------------------------------------------------------|----------|--|
| 26. | Consider the table SPORTS given below:                                                                                                    |                                                 |                                                                 |                                                              |          |  |
|     | SCode                                                                                                    | SportName                                       | Noofplay                                                        | ers Coachname                                                |          |  |
|     | S001                                                                                                    | Cricket                                         | 21                                                              | Rahul Dravid                                                 |          |  |
|     | S002                                                                                                    | Football                                        | 25                                                              | Roshan Lal                                                   |          |  |
|     | S003                                                                                                    | Hockey                                          | 40                                                              | Sardar Singh                                                 |          |  |
|     | S004                                                                                                    | Cricket                                         | 19                                                              | Chetan Sharma                                                |          |  |
|     | S005                                                                                                    | Archery                                         | 12                                                              | Limbaram                                                     |          |  |
|     | S006                                                                                                    | Shooting                                        | 17                                                              | Deepika Kumari                                               |          |  |
|     | order of  Write the or a. SELEG SPORT  b. SELEG SPORT                                                                                                    | TS GROUP BY SE<br>CT LEFT(SPOR<br>TS WHERE NOO! | yers  OR  ng SQL state , AVG(NOO) ORTNAME; TNAME,4), FPLAYERS>2 | nents.<br>FPLAYERS) AS "AVERAGE" FR<br>RIGHT(COACHNAME,3) FR | OM<br>OM |  |
| 27. | Write a Python code to create a dataframe 'stock' with the dictionary given below: Item={"ItemNo":[10,11,12,13,14,15],"Price":[200,500,800,700,500,900]} Add appropriate row labels. |                                                 |                                                                 |                                                              | ow: 3    |  |
| 28. | Write MyS                                                                                                    | QL statements for                               | the following:                                                  |                                                              | 3        |  |
| 20. | i. To create                                                                                                    | a database named                                | SCHOOL.                                                         | d on the following specification  Constraints  Primary Key   |          |  |
|     | iii. Delete the column Sub_Classes from the table SUBJECTS.                                                                                                    |                                                 |                                                                 |                                                              |          |  |
| 29. | What is IT Act 2000? What is its importance?  OR  What do you understand by plagiarism? Explain any two ways to avoid plagiarism.                                                    |                                                 |                                                                 |                                                              | sm. 3    |  |

|    | Nam                                                                                                    |                                                                                                    | le                                                                                                    |                                                                                                    |                                                                                      |                                                                                 |       |    |
|----|----------------------------------------------------------------------------------------------------|----------------------------------------------------------------------------------------------------|----------------------------------------------------------------------------------------------------|----------------------------------------------------------------------------------------------------|--------------------------------------------------------------------------------------|---------------------------------------------------------------------------------|-------|----|
|    | 0 Rohi                                                                                                    |                                                                                                    |                                                                                                    |                                                                                                    |                                                                                      |                                                                                 |       |    |
|    | 1 Moh                                                                                                    |                                                                                                    |                                                                                                    |                                                                                                    |                                                                                      |                                                                                 |       |    |
|    | 2 Ram                                                                                                    |                                                                                                    |                                                                                                    |                                                                                                    |                                                                                      |                                                                                 |       |    |
|    | 3 Adit                                                                                                    | ya 47                                                                                                    |                                                                                                    |                                                                                                    |                                                                                      |                                                                                 |       |    |
|    | Write th                                                                                                    | ne suitable P                                                                                                    | ython s                                                                                                    | tatements for                                                                                                    | the follow                                                                           | wing:                                                                           |       |    |
|    |                                                                                                    | i. Add a new column 'Grade' to the dataframe having values A,B,A,C.                                                                                                    |                                                                                                    |                                                                                                    |                                                                                      |                                                                                 |       |    |
|    | ii. A                                                                                                    | ii. Add a new row where Name is 'Arti' with Percentile as 92 and Grade A                                                                                                    |                                                                                                    |                                                                                                    |                                                                                      |                                                                                 |       |    |
|    | iii. Re                                                                                                    | ename the co                                                                                                    | lumn 'I                                                                                                    | Percentile' to                                                                                                    | 'Percent'                                                                            |                                                                                 |       |    |
|    |                                                                                                    |                                                                                                    |                                                                                                    | SECT                                                                                                    | ION D                                                                                |                                                                                 |       |    |
|    | Conside                                                                                                    | er the given t                                                                                                    | able Re                                                                                                    | sult: -                                                                                                    |                                                                                      |                                                                                 |       | 4  |
|    | Rollno                                                                                                    | Name                                                                                                    | Class                                                                                                    | DOB                                                                                                    | Gender                                                                               | City                                                                            | Marks |    |
|    | 1                                                                                                    | Nanda                                                                                                    | X                                                                                                    | 12-10-1998                                                                                                    | F                                                                                    | Delhi                                                                           | 56    |    |
|    | 2                                                                                                    | Saurabh                                                                                                    | XI                                                                                                    | 24-12-1994                                                                                                    | M                                                                                    | Chennai                                                                         | 45    |    |
|    | 3                                                                                                    | Sanal                                                                                                    | XII                                                                                                    | 15-08-2003                                                                                                    | M                                                                                    | Delhi                                                                           | 66    |    |
|    | 4                                                                                                    | Rekha                                                                                                    | X                                                                                                    | 11-09-2004                                                                                                    | F                                                                                    | Mumbai                                                                          | 81    |    |
|    | 5                                                                                                    | Neha                                                                                                    | XII                                                                                                    | 05-06-2006                                                                                                    | F                                                                                    | Chennai                                                                         | 77    |    |
|    | Write S                                                                                                    | OL comman                                                                                                    | ıds to:                                                                                                    |                                                                                                    |                                                                                      |                                                                                 |       |    |
| 2. | i. Displa<br>ii. Displa<br>iii. Displa<br>iv.Displ                                                                                                    | lay the name blay the avera lay the class er the follow                                                                                                    | num and cit age man wise to ing Dat                                                                                                    | y of students<br>k obtained by<br>tal of marks o<br>aFrame SPOI                                                                            | who are by students obtained b                                                       | nined by fema<br>born in Octob<br>s of each city.<br>by students.               | er    | 2+ |
| 2. | i. Displaii. Displaii. Displaii. Displaiv.Displace                                                                                                    | ay the minimal ay the name olay the average the class or the follow NAME                                                                                                    | num and cit age man wise to GEND                                                                                                    | y of students<br>k obtained by<br>tal of marks of<br>aFrame SPOI<br>ER SCOR                                                                | who are ly students bbtained backets  RTS  EE                                        | born in Octob<br>s of each city.                                                | er    | 1+ |
| 2. | i. Displaii. Displaii. Displaii. Displaiv.Displace Considerate SD1 1                                                                                                    | ay the minimal ay the name olay the average the class or the follow NAME ANN                                                                                                    | and cit<br>age man<br>wise to<br>ing Dat<br>GEND<br>F                                                                                                    | y of students<br>k obtained by<br>tal of marks of<br>aFrame SPOI<br>ER SCOR                                                                | who are ly students obtained backers  ATS  AE  B  B  B  B  B  B  B  B  B  B  B  B  B | born in Octob<br>s of each city.                                                | er    |    |
| 2. | i. Displaii. Displaii. Displaii. Displaiv.Displace                                                                                                    | ay the minimal ay the name olay the average the class of the follow of NAME ANN RAM                                                                                                    | num and cit age man wise to GEND                                                                                                    | y of students<br>k obtained by<br>tal of marks of<br>aFrame SPOI<br>ER SCOR                                                                | who are I y students obtained b RTS LE 3                                             | born in Octob<br>s of each city.                                                | er    | 1+ |
| 2. | i. Displaii. Displaii. Displaiv.Displaiv.Displace IE                                                                                                    | ay the minimal ay the name olay the average of the class or the follow of NAME ANN RAM SITA                                                                                                    | and cit<br>age man<br>wise to<br>ing Dat<br>GEND<br>F<br>M                                                                                                    | y of students k obtained by tal of marks of aFrame SPOI ER SCOR                                                                            | who are by students obtained by RTS LE B                                             | born in Octob<br>s of each city.                                                | er    | 1+ |
| ). | i. Displaii. Displaii. Displaii. Displaii. Displaiv. Displaiv. Dis | ay the minimal ay the name olay the average of the class of the follow of the class of the follow of the class of the follow of the class of the follow of the class of the class of the cl | and citage man wise to ing Dat GEND F M F F the following to the following the following the followi | y of students k obtained by tal of marks of aFrame SPOI ER SCOR 23 19 21 15 owing:                                                         | who are by students obtained by RTS LE B 1                                           | born in Octob<br>s of each city.<br>by students.                                | er    | 1+ |
| 2. | i. Displaii. Displaii. Displaii. Displaii. Displaiv.Displace III SD1 1 SD2 2 SD3 3 SD4 4 a. Wr                                                                                                    | ay the minimal lay the name play the average the class or the follows.  NAME ANN RAM SITA RAJ ite output of nt(SPORTS.                                                                                                    | and citage man wise to ing Dat GEND F M F F ithe foll                                                                                                    | y of students k obtained by tal of marks of aFrame SPOI ER SCOR                                                                            | who are by students obtained by RTS LE B 1                                           | born in Octob<br>s of each city.<br>by students.                                | er    | 1+ |
| 2. | i. Displaii. Displaii. Displaii. Displaii. Displaiv.Displace III SD1 1 SD2 2 SD3 3 SD4 4 a. Wr                                                                                                    | ay the minimal ay the name olay the average of the class of the follow of the class of the follow of the class of the follow of the class of the follow of the class of the class of the cl | and citage man wise to ing Dat GEND F M F F ithe foll                                                                                                    | y of students k obtained by tal of marks of aFrame SPOI ER SCOR 23 19 21 15 owing:                                                         | who are by students obtained by RTS LE B 1                                           | born in Octob<br>s of each city.<br>by students.                                | er    | 1+ |
| 2. | i. Displaii. Displaii. Displaii. Displaii. Displaiv.Displace III SD1 1 SD2 2 SD3 3 SD4 4 a. Wr 1. prii 2. prii b. Wr                                                                                                    | ay the minimal lay the name play the average of the class of the following the same of the following the same of the following the same of the following the same of the following the same of the following the same of the following the same of the following the same of the following the same of the following the same of the following the same of the following the following the f | and citage man wise to ing Dat GEND F M F Ithe foll loc['SI [1:3] It to disp                                                                                                    | y of students k obtained by tal of marks of aFrame SPOI ER SCOR 23 19 2 19 owing: D2', 'NAME' olay the name                                | who are by students obtained by STS SE SE SE SE SE SE SE SE SE SE SE SE SE           | born in Octob<br>s of each city.<br>by students.                                | er    | 1+ |
| 2. | i. Displaii. Displaii. Displaii. Displaii. Displaiv.Displace III SD1 1 SD2 2 SD3 3 SD4 4 a. Wr 1. prii 2. prii b. Wr                                                                                                    | ay the minimal lay the name play the average of the class of the following the same of the following the same of the following the same of the following the same of the following the same of the following the same of the following the same of the following the same of the following the same of the following the same of the following the same of the following the following the f | and citage many wise to gentlement of the folloc [1:3] It to delegate and citage many with the folloc [1:3] It to delegate and citage many with the folloc [1:3] It to delegate and citage many with the folloc [1:3] It to delegate and citage many with the folloc [1:3] It to delegate and citage many with the following many with the following m | y of students ik obtained by tal of marks of aFrame SPOI ER SCOR 23 19 20 11 20 21 30 30 30 30 30 30 30 30 30 30 30 30 30                  | who are by students obtained by STS SEE SO SEE SEE SEE SEE SEE SEE SEE SEE           | born in Octob<br>s of each city.<br>by students.                                | er    | 1+ |
| 2. | i. Displaii. Displaiii. Displaii. Displaii. Displaii. Displaii. Displaii. Displaii. Di | ay the minimal lay the name blay the average of the class of the follow of the class of the follow of the companion of the companion of the co | and citage man wise to ing Dat GEND F M F Ithe folloc['SI [1:3] It to delete the same and to delete the same and citages.                                                                                                    | y of students k obtained by tal of marks of aFrame SPOI ER SCOR 23 19 2 19 owing: D2', 'NAME' olay the name                                | who are by students obtained by STS SE SE SE SE SE SE SE SE SE SE SE SE SE           | born in Octob<br>s of each city.<br>by students.  2'])  e of SD1 to S  ii only) | er    | 1+ |
| 2. | i. Displaii. Displaiii. Displaii. Displaii. Displaii. Displaii. Displaii. Displaii. Di | ay the minimal lay the name blay the average of the class of the follow of the class of the follow of the companion of the companion of the co | and citage man wise to ing Dat GEND F M F Ithe folloc['SI [1:3] It to delete the same and to delete the same and citages.                                                                                                    | y of students k obtained by tal of marks of aFrame SPOI ER SCOR 23 19 20 10 owing: D2', 'NAME' olay the name ete the column DR (Option for | who are by students obtained by STS SE SE SE SE SE SE SE SE SE SE SE SE SE           | born in Octob<br>s of each city.<br>by students.  2'])  e of SD1 to S  ii only) | er    | 1+ |

- Write the SQL queries which will perform the following operations:
  - a) To convert email id "ANIKA@GMAIL.com" to lowercase after removing leading and trailing blank spaces.

5

- b) To display the current year i.e 2024
- c) To get the position of the first occurrence of sub-string "zia" in the string "Fouzia Ahmed".
- d) To extract 3 characters starting at  $2^{nd}$  position from a given string "Maria John".
- e) Display the remainder of 100 divided by 9.

OR

Observe the given tables carefully and do the following.

Table:-Employee

| Eno  | Ename  | Job      | Salary    |
|------|--------|----------|-----------|
| 1001 | Adam   | Doctor   | 150000.00 |
| 1002 | Amaal  | Engineer | 165000.00 |
| 1003 | Ali    | Doctor   | 180000.00 |
| 1004 | Simran | Manager  | 125000.00 |
| 1005 | Rabil  | Manager  | 185000.00 |

Table: Area

| LNO | Location | ENo  |
|-----|----------|------|
| 1   | Kolkata  | 1004 |
| 2   | Mumbai   | 1002 |
| 3   | Delhi    | 1003 |
| 4   | Goa      | 1001 |

Write SQL statements for the following:

- i. List names of all employees with their salary in descending order:
- ii. Display the name and location of Managers
- iii. Display the job with only one employee.
- iv. Delete the details of employees whose name ends with '1'.
- v. Increase the salary of all managers by 5 %.
- ABC Private Ltd., Bangalore has different divisions, Finance (A1), Sales (A2), Production (A3) and Marketing (A4). The layout of the Bangalore branch is:

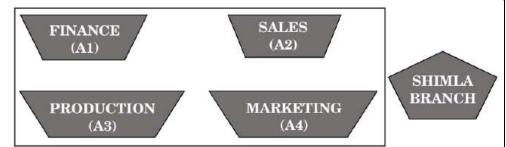

Distance between the branches are as follows:

| A3 to A1 | 25 m  |
|----------|-------|
| A1 to A2 | 40 m  |
| A2 to A4 | 25 m  |
| A4 to A3 | 120 m |
| A3 to A2 | 990 m |
| A1 to A4 | 170 m |

The number of computers in each branch is as follows:

| A1 | 50  |
|----|-----|
| A2 | 40  |
| A3 | 110 |
| A4 | 60  |

- i. Suggest a cable layout of connections between the divisions.
- ii. Suggest the most suitable place (i.e. block) to house the server of this organization with a suitable reason.
- iii. Suggest the placement of the following devices with justification
  - (a) Repeater
  - (b) Hub/Switch
- iv. The organization is planning to link its front office situated in the city in a hilly region where cable connection is not feasible, suggest an economic way to connect it with reasonably high speed?
- v. The organization is planning to link its sale counter situated in various parts of the same city, which type of network out of LAN, MAN or WAN will be formed? Justify your answer.

35. Write Python code to plot a bar chart as shown below with suitable title and labels:

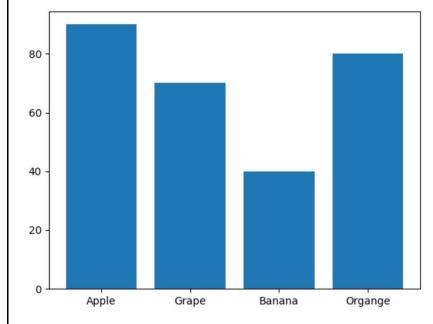

Also give suitable python statement to save this chart.

## OR

Write a python program to plot a line chart based on the given data to depict the Monthly scoring rate of a batsman for four months and also assign suitable labels and title. Also give suitable statement to save the chart.

Month=[1,2,3,4]

Scoring rate=[140,132,148,164]